## **Structured Text**

**IEC 61131-3**

**TUTORIAL**

F9 F11 Ctrl

Ctrl

SPACE

F7

# CONTROL DUTE

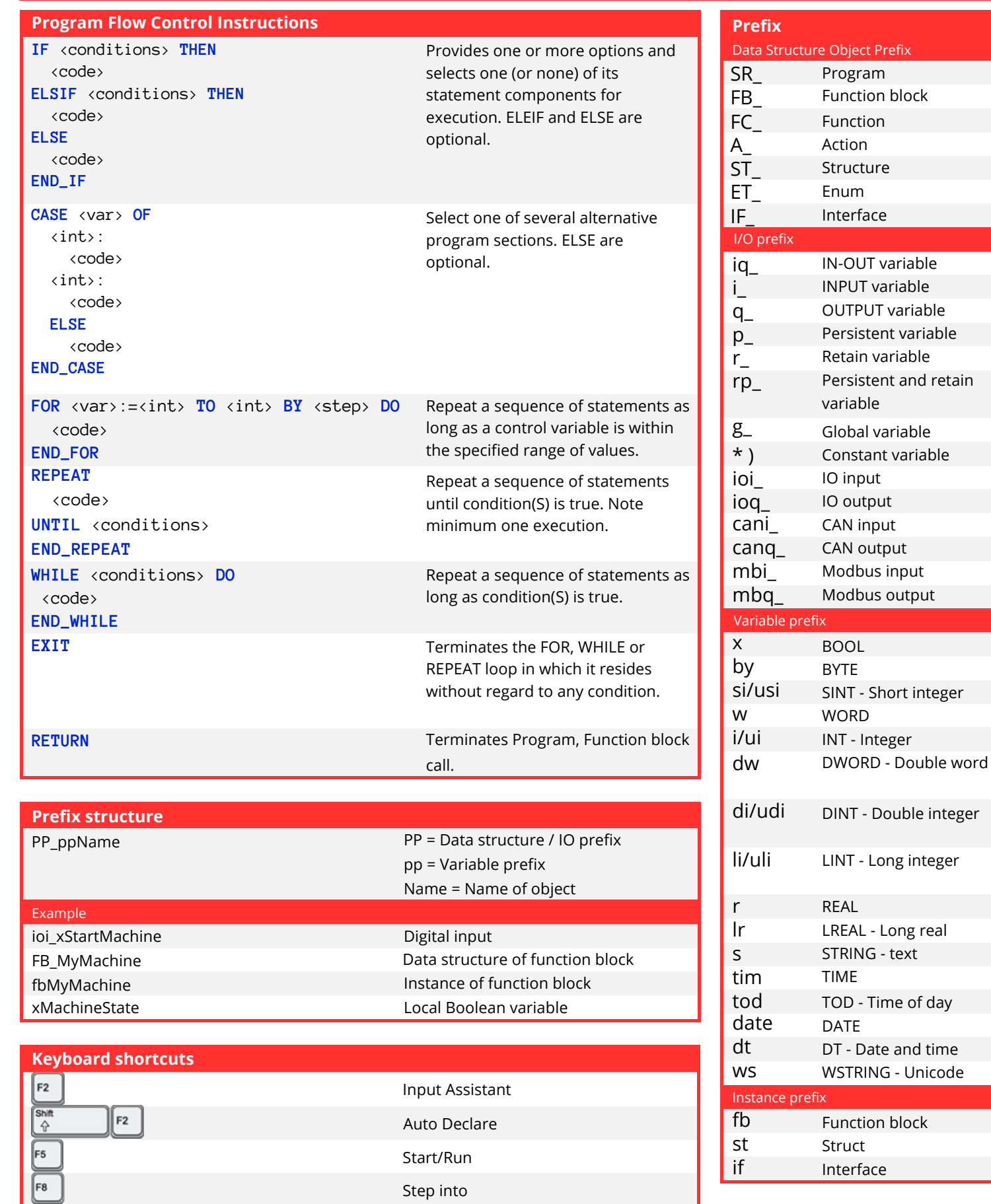

Build / Compile Auto Complete

Toggle breakpoint

Write online change

\* ) No Prefix – Use capital letter. Ex: wCOLOR or g\_wCOLOR

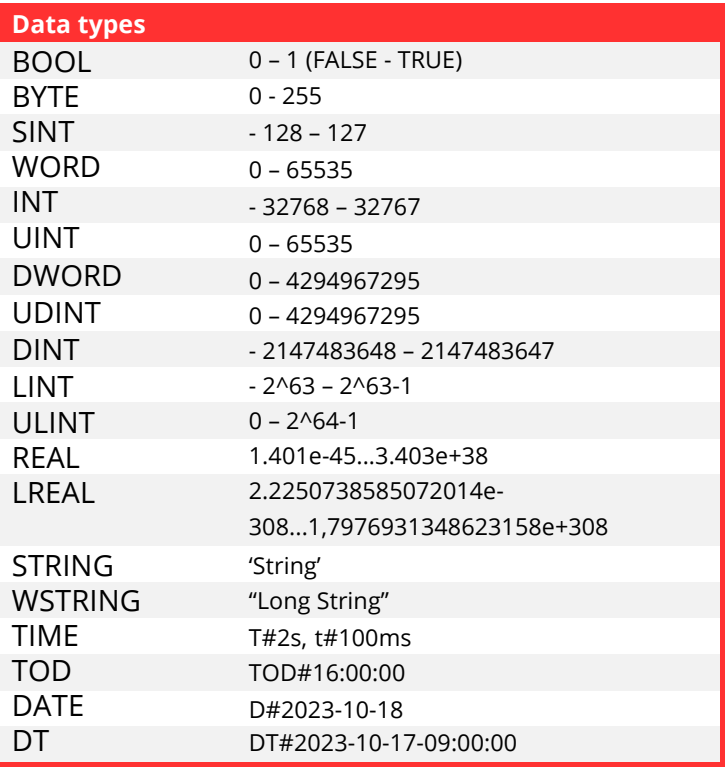

#### **Conversion**

<DataType>\_TO\_<DataType>

#### Example

BOOL\_TO\_INT WORD\_TO\_DINT BYTE\_TO\_REAL REAL\_TO\_LREAL TIME\_TO\_DINT

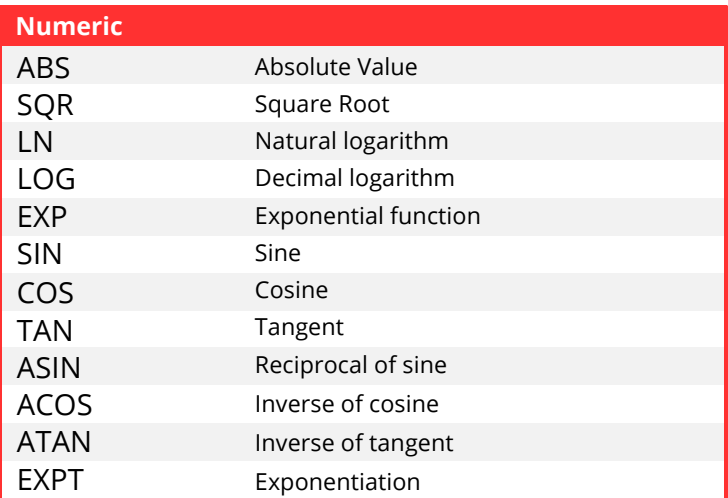

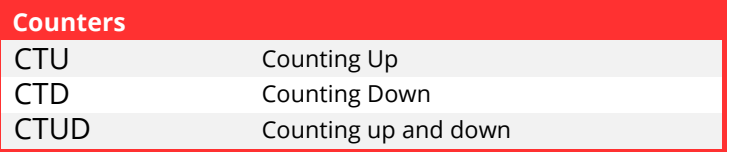

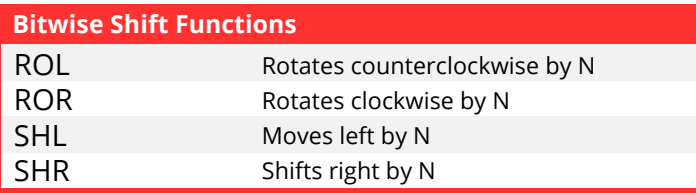

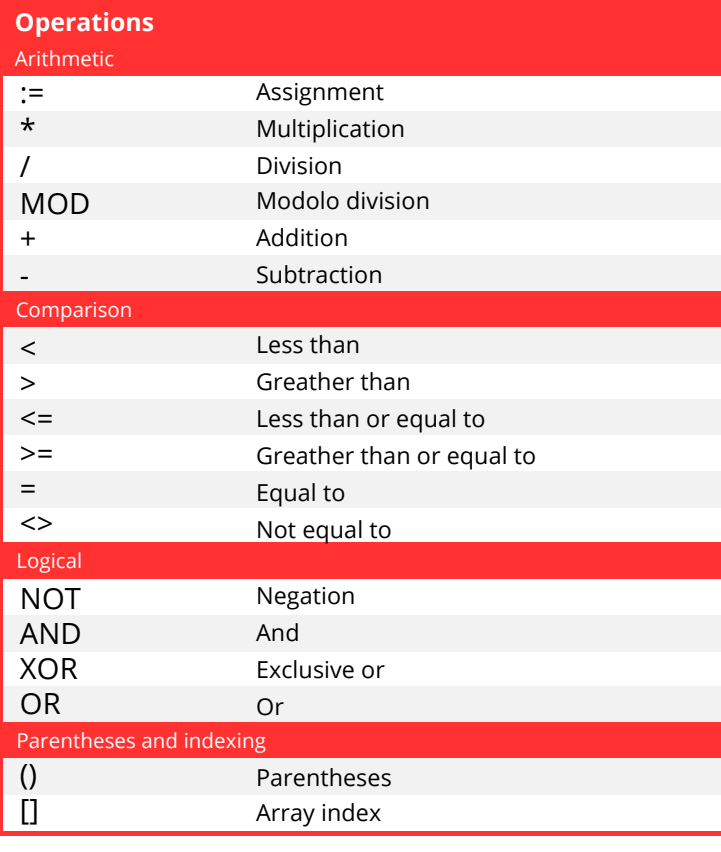

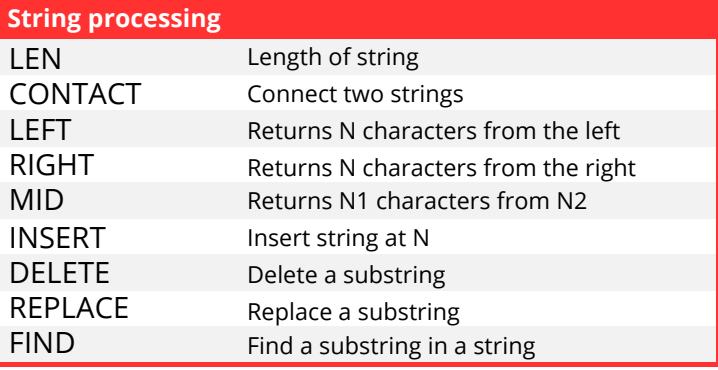

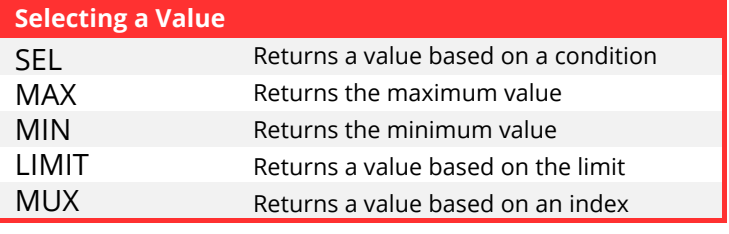

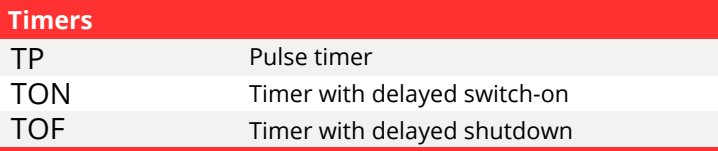

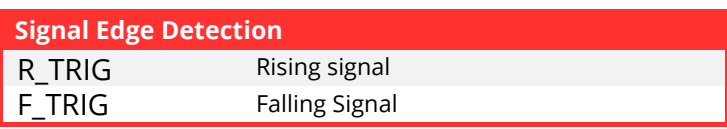

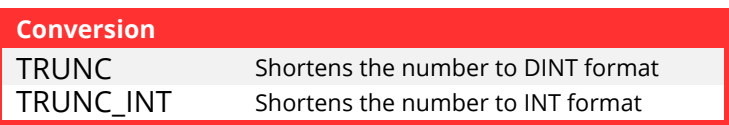

### **Sample programs in ST**

#### Lamp control

```
PROGRAM LedControl
VAR
   xButton1, xButton2, xEmergency: BOOL; // Definition of input logical variables
   xLed: BOOL; // Output variable for the LED
END_VAR
```
 $x$ Led := (xButton1 AND xButton2) OR  $x$ Emergency; // Logic for controlling the LED

END\_PROGRAM

#### Pump control

```
PROGRAM PumpControl
VAR
   xButton1: BOOL; // Logical variable for the button
   xPump1: BOOL; // Logical variable for the pump
END_VAR
IF xButton1 THEN
   xPump1 := TRUE; // Turning on the pump when the button is active
ELSE
   xPump1 := FALSE; // Turning off the pump when the button is not active
END_IF
```
END\_PROGRAM

### Parcel Weighing

```
PROGRAM PackageSelection
VAR
   iPackageWeight: INT; // Weight of the package
   iWeightCategory: INT; // Weight category of the package
END_VAR
CASE iPackageWeight OF
   0..999:
       iW\neq iW\neq bW := 1; // Light packages
   1000..1999:
       iWeightCategory := 2; // Medium packages
   2000..2999:
       iWeightCategory := 3; // Heavy packages
   ELSE
       iWeightCategory := 4; // Very heavy packages
END_CASE
END_PROGRAM
```
## Printing the highest temperature from the array

```
PROGRAM MaxTemperature
VAR
   aTemperatures: ARRAY[1..10] OF REAL; // An array of temperatures
   rMaxTemp: REAL; // Variable for the highest temperature
   i: INT; // Loop counter
END_VAR
rMaxTemp := aTemperatures[1]; // Initialize with the first temperature
i := 1;WHILE i \leq 10 DO
   IF aTemperatures[i] > rMaxTemp THEN
       rMaxTemp := aTemperatures[i]; // Update the max temperature
   END_IF
   i := i + 1;END_WHILE
END_PROGRAM
```